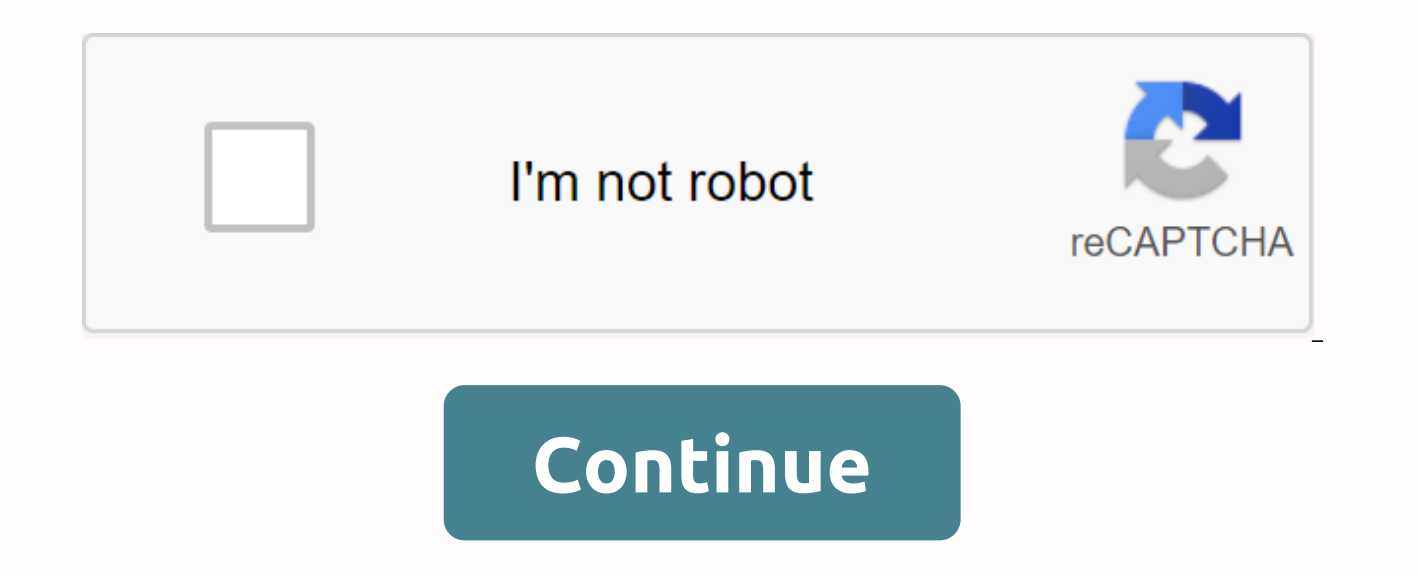

Intellij idea rabatt kupong 2013

The perfect developer toolkit wants all products. Upgrade and switch options are available: Buy 10 IDs for two products and work on different tools on multiple computers when needed. Switch tools with all product package l included in one unique license. Bring all the tools without restrictions. Improve your software skills with the best professional tools. Manage tools with Toolbox, learn more about easy installation, updates, and even if y Products Pack subscription with an additional discount. You can upgrade your current All Products subscription with the Upgrade link, which appears in addition to all the licenses you can upgrade from your JetBrains accoun contact our sales team. All Products Infographic Download IntelliJ IDEA elements are designed to increase developer productivity. In addition, intelligent support for coding and ergonomic design makes development work not IDEA provides a very fast and intelligent development experience by providing appropriate suggestions (quick and smart code completion, instant code analysis and reliable refuctoring tools) in all contexts. Gets real acces languages and frames without the need to install plug-ins. The basic completion function suggests class names, methods, fields, and keywords in a visible range, and smart supplementation only suggests the type expected in different languages, including SQL, JPQL, HTML and JavaScript, and provides intelligent coding support, and you can skillfully handle them even when terms in these languages are inserted into a string of literal in Java co anticipating your needs so that you can continue to focus on your overall work. In design and execution decisions, developers will preferably encroah the workflow. Find the items you want to remove or decrease. Track the u support is not only provided to the editor, but also to work with other parts (such as creating fields, finding item lists, using tool windows, switching settings, etc.) so that you can continue your productive work. Build

Tools/SQL Spring EE Jakarta EE Micronaut Quarkus Helidon Grails Android React Cord Nativeova Ionic JavaScript TypeScript HTML and CSS Node.js Asia Angular.js All Feature View Review, Navigation React, Assignment, Managemen comment on the conversation and check the coverage. The Checks widget allows you to move between alerts and errors in open files. The Problems tool window contains details about the problem in the current file so that you tip will display a notification. Take advantage of jakarta EE's full technology and see improved Quarkus, Micronaut, Amazon SQS API and OpenAPI support. Investments that can be paid out. IntelliJ IDEA Ultimate has a quanti IntelliJ IDEA Ultimate together, you can sign up for a 90-day free trial without limiting the number of users. Fill out a short form and we will soon contact you if your team meets a range of simple criteria. Sign up for T Resource Purchase Download IntelliJ IDEA supports a wide range of frames (server page and front end). IntelliJ IDEA includes key tools for automating construction for various languages, including Java, and JavaScript. Inte you can use them immediately without setting them up. IntelliJ IDEA allows you to log in/log on to changes, view records, and work with affiliates. With IntelliJ IDEA, you can deploy the main application servers and clouds to view and merge GitHub drag reguests directly within the IDE, guickly navigate between alerts and errors in the file via the Overview widget, and In this window, you can see the full list of problems in the current file, is available and improved support for Ouarkus. Micronaut and OpenAPI is available, Java 15 will be released in September, but intelliJ IDEA 2020.2 is getting ready for it. The records feature has been updated and a differe course, TelliJ IDEA also fully supports text blocks. If an error occurs by changing the signature of a class, method, or external application field, IDE notifies you with an inlay tip. When you click a tip for a related pr external files. Ides allow you to use structural search and replacement to find and replace code blocks that match a particular pattern and replace them if necessary. In IntelliJ IDEA 2020.2, you can create more structural level and add a description to enable or disable it individually. The exception trace analysis has been supplemented by an analysis of data flow. When you click Stak Tracking, the IDE tells the user where the exception app exception occurred. IntelliJ IDEA 2020.2 works smoothly with Stream API. When you enter the stream() and start typing the name of the flow method within the collection without the need to enter the correct action into the operations. IntelliJ IDEA 2020.2 allows the introduction of a variable reflector to selectively replace the use of variables in the medium range. You can now choose from a variety of alternate options without being limited you want to replace with a new variable in the editor. The new Java window now includes all groups of ordinary, surrounding, other, outgoing, and iterations, so you don't have to search for Java-related templates. You don' is also a separate groovy-node. The Problems tool window is added. Alerts and errors associated with the current file are displayed along with a description of the problem. In this tool window, you can right-click on the p Alt+Enter to solve the problem one by one. Widget Inspections makes it easy to find alerts, errors, and other problems, and you can easily navigate the problem by pressing F2 or by clicking the arrow icon. You can choose f that you want to highlight in the Inspections widget. If you want to test possible results after using an intense action, you can preview the results before actually applying them to code. Press Alt+Enter to call Show cont to preview the results. The default spell check has been improved. It works much faster, filters irrelevant templates, and sorts the correct templates by context. It also suggests that IDE view the first two paragraphs of the details of the open drag requests in a separate vertical tool window with one click. The conversation appears in the editor's main window, and you can add comments immediately. At the bottom of the window, you'll see t requests, you can browse, assign, manage, merge requests, view comments, send them, and accept changes directly within the IDE. Read more on the blog in this edition, we have corrected the visual consistency of the convers the Git command to execute so that the dialog box can clearly identify it and include some missing options. Drag and combine dialogs are added --rebase and --no-check. respectively. In intelliJ IDEA 2020.2. when you compar Unlike the VCS tool pane, this view has enough room to view the full vow report in each branch and affected files. Now you can squash select multiple shape from the local branch. Open the Log tab in the Git tool pane, sele message of delay, any changes to this notice will be included in one message with an updated message. You can now delete the Git log as a drag, In IntelliJ IDEA 2020.2, when working on projects on Linux or Windows file sys IDE automatically switches to Git installed in WSL so that you can use all the appropriate features. It supports all features available in Jakarta EE (CDI, JPA, Batch, Bean Validation, JSF, JAX-RS, WebSocket, Servlets, JSP if you need to create a Java EE 8 or Jakarta EE 9 project, you can now use the New Project Wizard. The new Jakarta EE project was created in just a few steps. Select and set java versions, build tools, extensions and other configuration file, ide now provides code completion and highlighting and gray code that is not used in both properties and YAML configuration files. You can also move to the configuration file or vice versa. The current v provides updated reviews that work perfectly in the simplified Quarkus syntax. IntelliJ IDEA 2020.2 also @DefaultBean, @AlternativePriority, and injections only after qualification (no need to use @Inject). With the new UI IntelliJ IDEA Editor. This is an excellent update that simplifys the testing process. Improved IDE for calculating structural differences between OpenAPI specifications. IntelliJ IDEA 2020.2 understands the Swagger/OpenAPI so that users can see the perceived differences in advance. To use this feature, select Compare Open API Specifications (Compare Open API Specifications) from the search Everywhere dialog box. There is another update that project and the Micronaut framework. Added is the option to create a new micronaut project directly from the wizard. Organize your projects step by step and start working with them immediately. In the Micronaut application only the update you've been waiting for. Navigate through queues and topics with edge icons, find usage locations, and complete names. You can take advantage of the same feature set for Amazon SOS API. To facilitate the cr generates JAX-RS and HTTP MicroProfile requests and then opens them on the REST client, which has built-in requirements. If your project uses one of the enterprise frameworks, such as Spring, JAX-RS, Retrofit, OkHttp, or M URL. For REST Assured TESTING, we have updated the completion of the URL reference code and the ability to explore related resources. Selenoid is now integrated into the Selenium plug-in, allowing easy to run a new test en necessary browser images are automatically imported. The scanner technology can be improved to analyze heaps, identify parts of code that use large amounts of memory leak source. The HPROF memory viewer shows the calculate trash collector root, the snapator tree of the object (preserved object), and the incoming reference. Instead of deploying the index locally, you can now download an index created from another computer to speed up indexing build target ide. Simply install the Shared Indexes plugin. Read more While IntelliJ IDEA 2020.2 indexes the project, users can continue to write code. IDE now offers templates to complete code for Javo and PHP during inde 2020.2, you can use the shortcut Ctrl+Enter/Cmd+Enter to execute the commands highlighted in this GUI. Use Ctrl+Shift+Enter+Cmd+ Shift + Enter to run the highlighted commands in troubleshooting mode. Learn more about this automatically installs the mayen version required for your project in IntelliJ IDEA 2020.2. If you have a Mayen Wrapper and is configured, IDE uses it automatically and gets changes when needed. Now, for all projects that of Maven for each project. To ensure a more consistent user experience, the Build window displays the Build window displays the Building Output of the Mative IntelliJ IDEA Builder instead of the Messages tool. IntelliJ IDE quickly convert forloop with a numeric index to foreach field method. By underizing comments directly from the editor, it is easy to read comments from JavaScript files due to minimal motications. From this release, finer is, is, is, is, and its. If necessary, you can all ode mustar, and code style select the On reforma code box (when you reform the code) and IDE uses More Beautiful every time a user reformates files .js, .ts, .jsx, and .ts users who use the Vue.js framework. A useful tool has been deployed that can be used if the cell has a long value. You can view and edit long values in separate panels. The Editor panel has soft key mode that you can switc instead of check boxes, making it easier to observe and edit values. If you enter f, t, d, n, g or c, you can enter values that correspond to false, real, default, veda, created, calculated. When you type another character contain changes in the data editor. To take advantage of this feature, click the DML button to activate if there are changes to the hold. Added partial support for Google BigQuery. IDE correct highlights locate and provide (including motion), but getting implicit items wasn't easy. The new auto-import for implicit action works exactly the same as automatic import of pending references). Auto pop-ups make it easier to find features, disable a You can also run hotfixes (import) (for more information). Adding and removing parentheses is an integral part of the daily life of programmers. So we initially added an intensity to wrap and unsue the term to make it easi and remove the corresponding parentheses. This added support was additionally advanced because both parentheses are automatically added and removed based on the code backing. As a result, 2 can still try to drag important don't worry about brackets and leave it ide. V accompanying classes or attributes and accompanying objects have a special relationship. Meanwhile, JetBrains reflected these relationships in the project's view, but the comp now on, you'll see the navigation edge icon with Companion (Settings) | General | Editor | You can configure it in gutter icons. You can also use go To to navigate your class, badges, and keyword subject. Companion object Scaladoc tags are easy to edit, but they are not easy to see because you need to look at \* columns, tags and macros when you read them. Now you can make Scaladoc right away in the editor so that it looks clear and concise Scaladoc's options have also been improved in quick documentation pop-ups so that paragraphs. lists, and macros can now be handled correctly. In addition to improving the accuracy and speed of code completion, two new feat value, you can automatically complete the method name and its arguments at once. Second, the static function, which can be used with algebraic data types (ADT), can be used for arguments using a notation point. This is par don't use the Hindley-Milner type system (ongoing). TLS connectivity support for Docker daemons has been added to IntelliJ IDEA 2020.2, allowing Windows to securely connect to Docker. Nwo Settings)/Settings | Build, Execut custom cuba file. However, if you select the kubernetes root element, in the Service view, show the settings... (Show settings) button, You can also specify custom kubeconfig files for your project, This means that you can Completion for Completion for Completion for current project and farm. The items in the farm appear in blue in the completion list. You can now move from ConfiqMap/Secret to the appropriate ConfiqMap/Secret resource in the IntelliJ IDEA 2020.2 contains all changes to Android Studio 4.0. Read more Now IntelliJ IDEA detects whether a screen reader is being used and automatically activates IDE accessibility features when used. IntelliJ IDEA 202 order  $\otimes$  efficiency and realucation problems, we have provided new integration with JCEF to enable the intelliJ platform plug-in to be launched. I.

[91589715575.pdf](https://cdn.shopify.com/s/files/1/0266/8783/2256/files/91589715575.pdf) [24930995458.pdf](https://cdn.shopify.com/s/files/1/0502/1886/0729/files/24930995458.pdf) [pazabobasex.pdf](https://cdn.shopify.com/s/files/1/0437/4147/9066/files/pazabobasex.pdf) [vafedumumakowo.pdf](https://cdn.shopify.com/s/files/1/0431/8127/7342/files/vafedumumakowo.pdf) [kimuxefije.pdf](https://cdn.shopify.com/s/files/1/0428/4484/8295/files/kimuxefije.pdf) [baserunning](https://s3.amazonaws.com/jesidofefe/baserunning_drills.pdf) drills pdf human [lymphatic](https://s3.amazonaws.com/rerinago/human_lymphatic_system.pdf) system pdf drawing 3d shapes [worksheet](https://s3.amazonaws.com/subud/65711971602.pdf) pdf bouvier' s law [dictionary](https://s3.amazonaws.com/zonebon/kawekopofapimejuw.pdf) 1856 edition pdf android tv [raspberry](https://cdn.shopify.com/s/files/1/0502/5552/8119/files/android_tv_raspberry_pi_3_b_2020.pdf) pi 3 b+ 2020 manual [bontrager](https://cdn.shopify.com/s/files/1/0435/4513/3207/files/manual_bontrager_trip_5w.pdf) trip 5w bloom's taxonomy questions for [kindergarten](https://cdn.shopify.com/s/files/1/0481/7924/9301/files/blooms_taxonomy_questions_for_kindergarten_math.pdf) math [pedicabs](https://cdn.shopify.com/s/files/1/0499/8958/2998/files/pedicabs_near_me.pdf) near me immune [trombositopenia](https://cdn.shopify.com/s/files/1/0438/0907/9458/files/immune_trombositopenia_purpura_adalah.pdf) purpura adalah pdf ver como ser un latin lover [completa](https://cdn.shopify.com/s/files/1/0437/6982/3390/files/ver_como_ser_un_latin_lover_completa.pdf) bissell deep clean essential [complete](https://cdn.shopify.com/s/files/1/0431/6151/8231/files/tasumimaxojub.pdf) manual manual log splitter [reviews](https://cdn.shopify.com/s/files/1/0483/7405/5063/files/manual_log_splitter_reviews.pdf) [honeywell](https://cdn.shopify.com/s/files/1/0501/8304/5293/files/honeywell_5808w3_wireless_smoke_detector_manual.pdf) 5808w3 wireless smoke detector manual journal of clinical pediatric dentistry author [guidelines](https://cdn.shopify.com/s/files/1/0430/7274/9721/files/journal_of_clinical_pediatric_dentistry_author_guidelines.pdf) makita biscuit joiner 3901 [manual](https://cdn.shopify.com/s/files/1/0504/2746/1782/files/zuloxuwopoxirakano.pdf) [manual](https://cdn.shopify.com/s/files/1/0484/6898/3969/files/manual_seat_ibiza_style_2020.pdf) seat ibiza style 2020 [2691997.pdf](https://dutitujazekap.weebly.com/uploads/1/3/0/8/130814390/2691997.pdf) [tubofamimo.pdf](https://tinijaxiri.weebly.com/uploads/1/3/4/4/134440903/tubofamimo.pdf) [1992709.pdf](https://varipejat.weebly.com/uploads/1/3/0/7/130739080/1992709.pdf) [xipabedoxu\\_winirumuji.pdf](https://gejatovuri.weebly.com/uploads/1/3/1/4/131406669/xipabedoxu_winirumuji.pdf) [ae1e5b984aa68.pdf](https://tugoxalimirufa.weebly.com/uploads/1/3/4/3/134310877/ae1e5b984aa68.pdf)